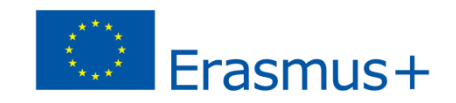

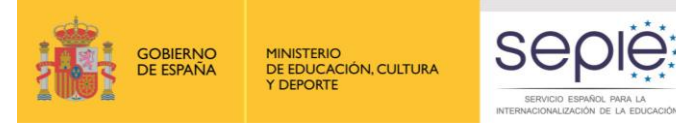

## JORNADA DE SEGUIMIENTO PROYECTOS 2015 FORMACIÓN PROFESIONAL  $-OLS-$

Madrid, 18 de mayo de 2016

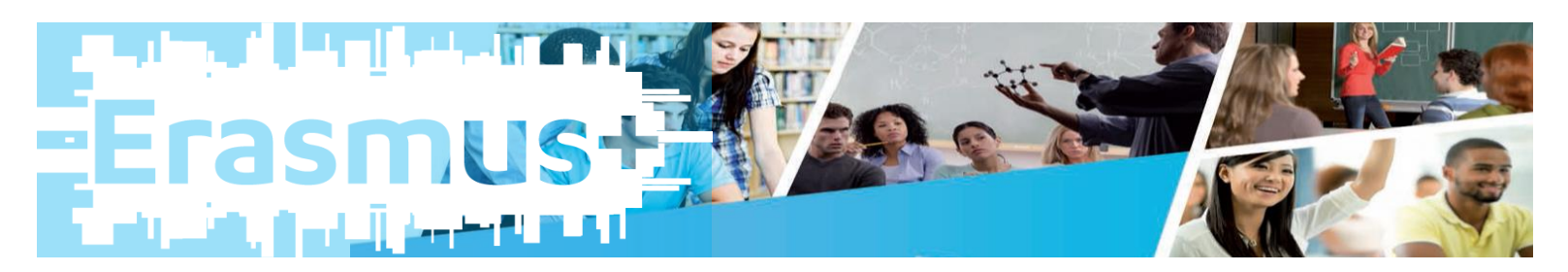

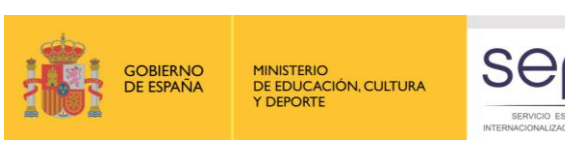

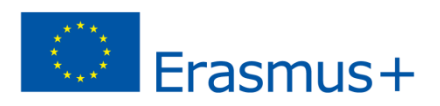

## ÍNDICE

- 1.¿Qué es la plataforma OLS?
- 2. Características y restricciones de uso en OLS
- 3. Ciclo de vida de OLS
- 4. Problemática tipo y consideraciones
- 5. Páginas web OLS

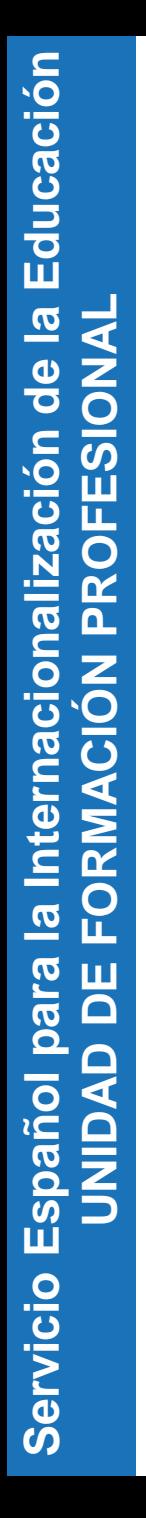

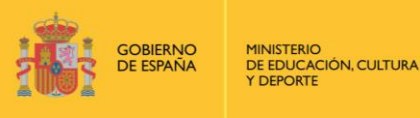

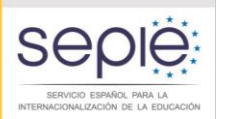

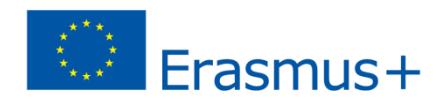

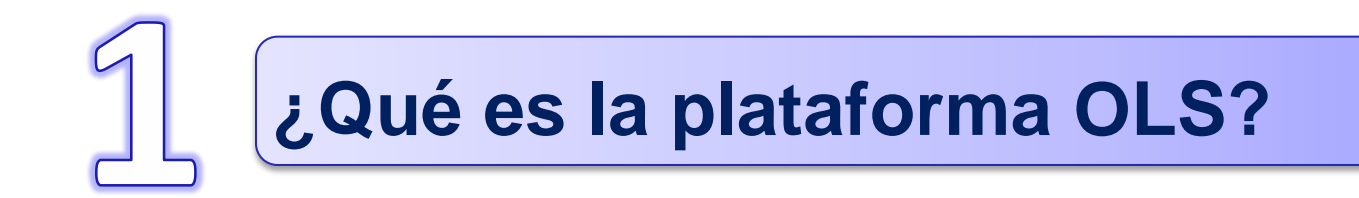

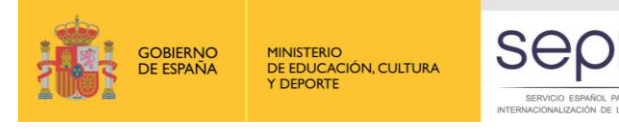

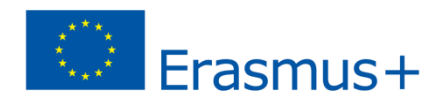

## ¿Qué es la plataforma OLS?

#### Definición de OLS

Herramienta creada por la Comisión Europea para ofrecer apoyo lingüístico a los participantes en ciertas actividades de movilidad del programa Erasmus+ entre países del programa.

La plataforma proporciona apoyo lingüístico en dos aspectos:

1º obligatorio, mediante una evaluación de competencias lingüísticas al inicio y al final de la movilidad.

2º no obligatorio, mediante el acceso a cursos en línea que pueden llevarse a cabo antes o durante la movilidad (niveles A1 a C2 del Marco Común Europeo de Referencia de lenguas).

 El acceso al curso vendrá condicionado por el resultado alcanzado en la evaluación inicial

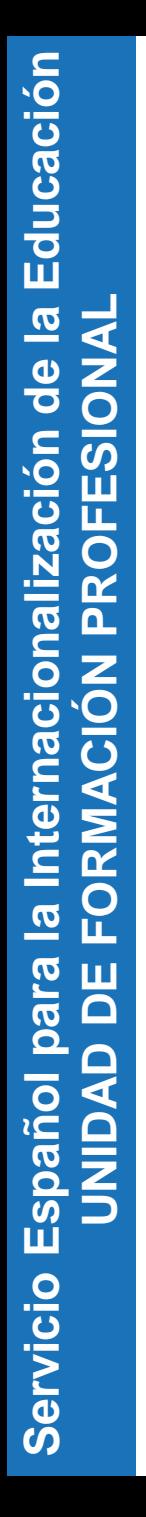

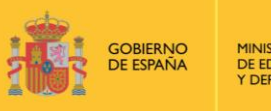

**MINISTERIO** DE EDUCACIÓN, CULTURA Y DEPORTE

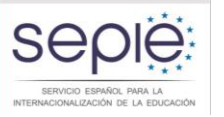

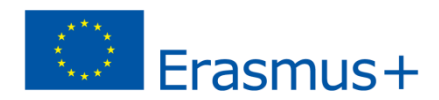

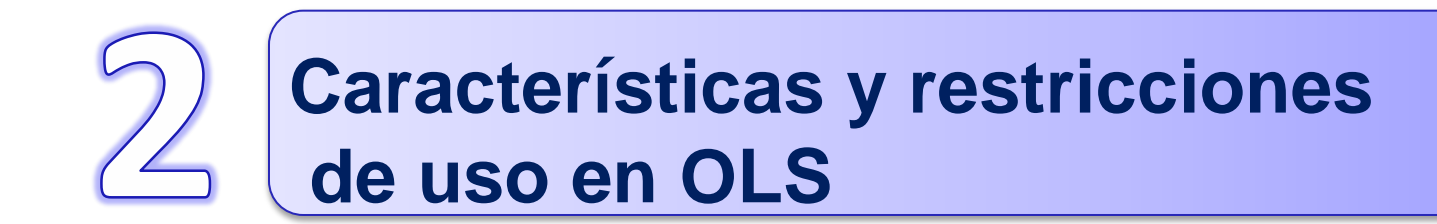

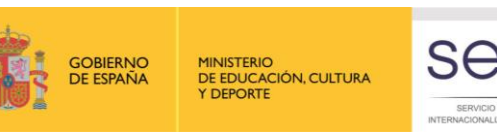

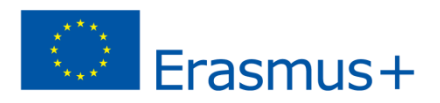

## Características y restricciones de uso de OLS

# Características

- Sistema adaptativo.
- Cursos de A1 a C2.
- 6 lenguas: alemán, español, francés, inglés, italiano y neerlandés.
- Próximamente se incorporarán otros seis: checo, danés, griego, polaco, portugués y sueco. Disponibles en Sept 2015 para los tests y en primavera 2016 para los cursos.

# Requisitos para acogerse y restricciones

- Solo participantes en movilidad (alumnos).
- Movilidades mínimas de 30 días para FP.
- En el caso de que haya licencias no utilizadas por el participante o no distribuidas por el beneficiario, la Agencia Nacional lo podrá tener en cuenta para adjudicaciones futuras.

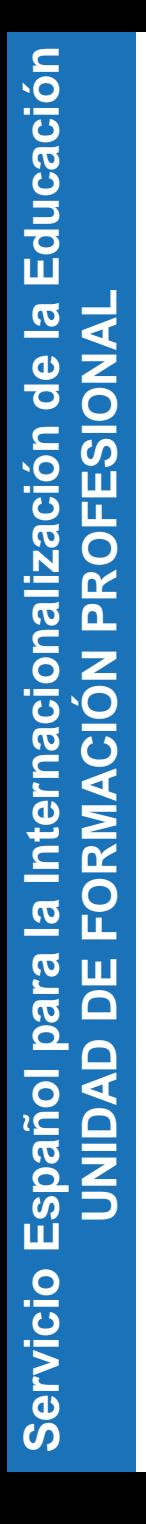

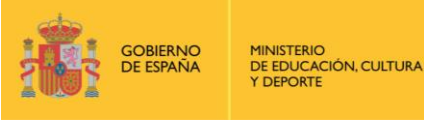

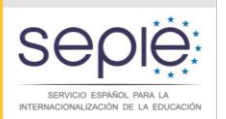

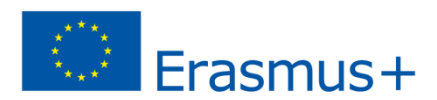

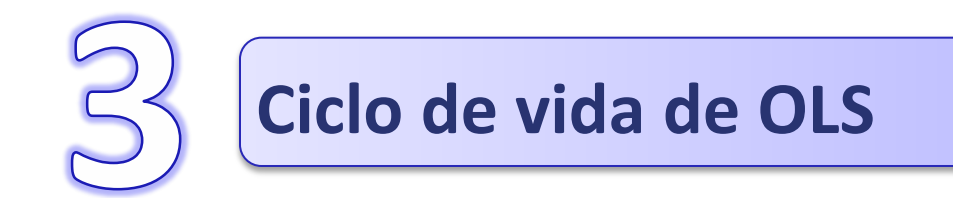

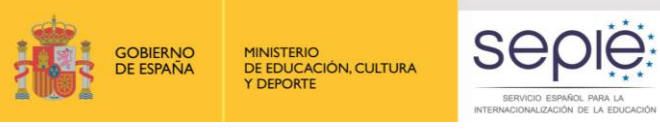

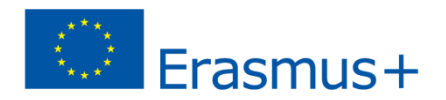

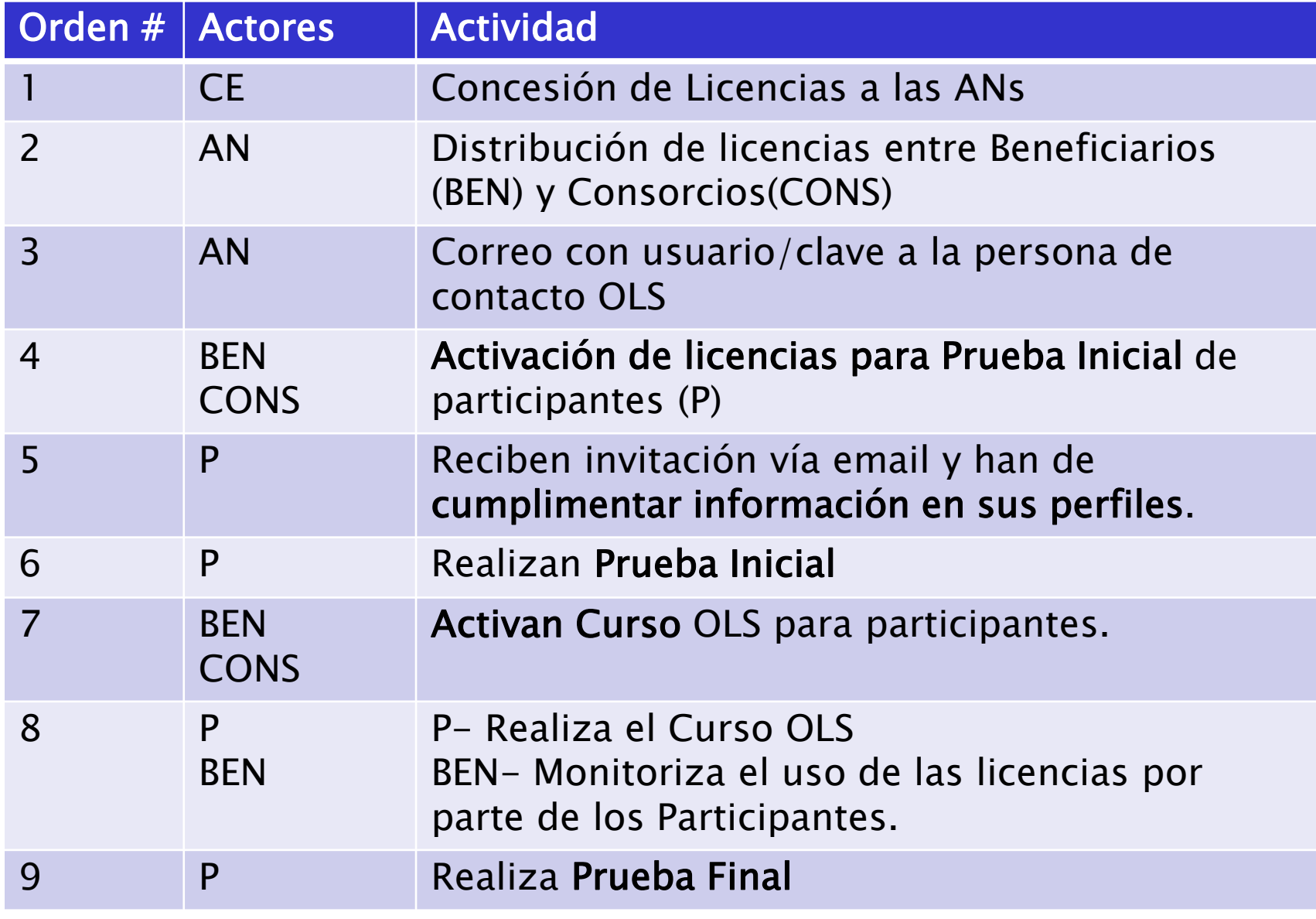

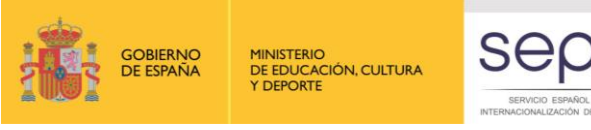

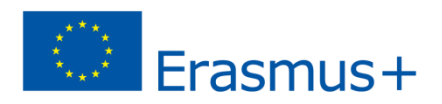

## Ciclo de vida de OLS(I)

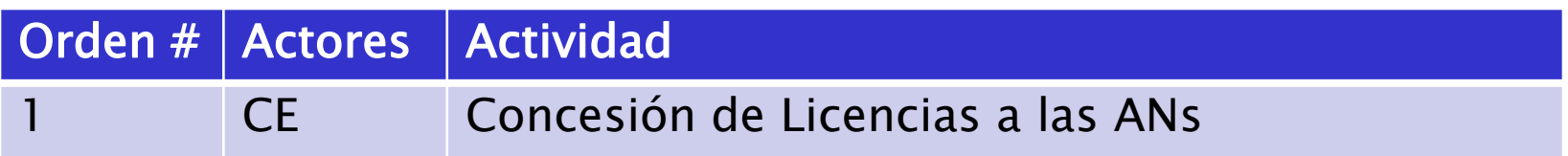

- **Se otorgan licencia OLS para evaluación a todos los participantes con movilidades >30 días.**
- **Licencias de curso OLS solo si se han solicitado en el proyecto.**
- **Se otorga un remanente de licencias a la AN para otras contingencias.**

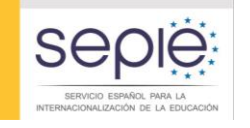

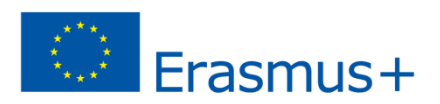

## Ciclo de vida de OLS(II)

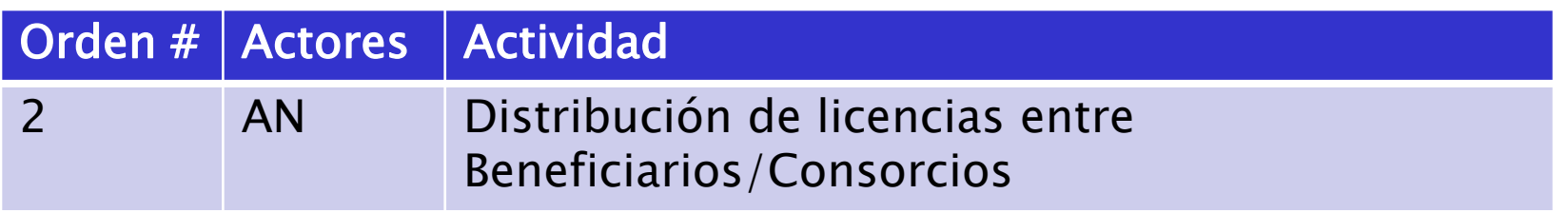

- **La distribución de licencias en la plataforma no se llevará a cabo hasta que no se haya firmado el convenio de subvención entre la Agencia Nacional y el beneficiario.**
- **Los participantes que realicen movilidades a través de un consorcio recibirán las licencias a través del coordinador del consorcio, no a través de su institución.**

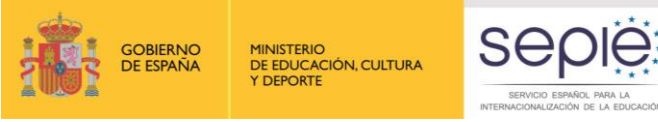

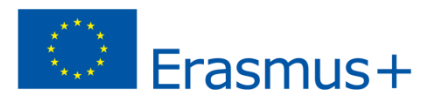

### Ciclo de vida de OLS(III)

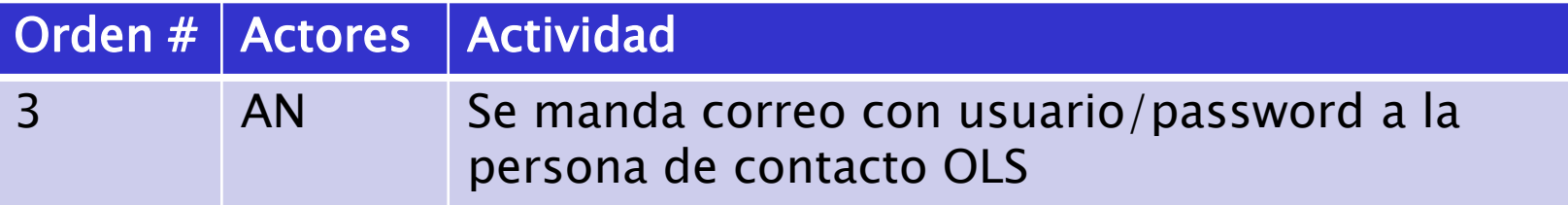

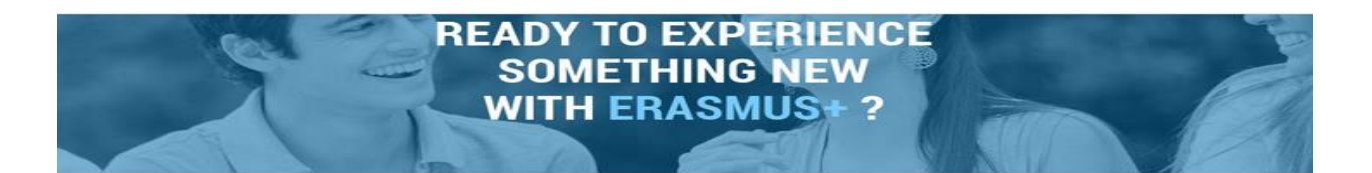

Welcome to the Erasmus+ OLS!

Your credentials for accessing the Erasmus+ OLS Licence Management System (back-end) are:

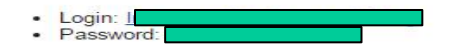

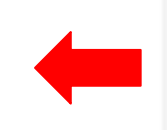

El mensaje de correo tiene el siguiente formato.

#### Log-in to the Erasmus+ OLS

A technical user guide to the Erasmus+ OLS back-end for Beneficiaries is available in your OLS area for download. If you need help, please contact the Erasmus+ OLS technical support team.

Kind regards,

Dear I

Erasmus+ Online Linguistic Support (OLS)

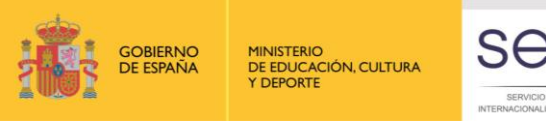

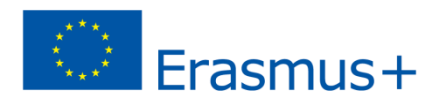

## Ciclo de vida de OLS(IV)

#### I[nic](http://www.erasmusplusols.eu/)io de sesión en OLS:

- Enlace: [http://www.erasmusplusols.eu](enlace: http://www.erasmusplusols.eu)
- Se personaliza el perfil de BEN en OLS (si necesario).

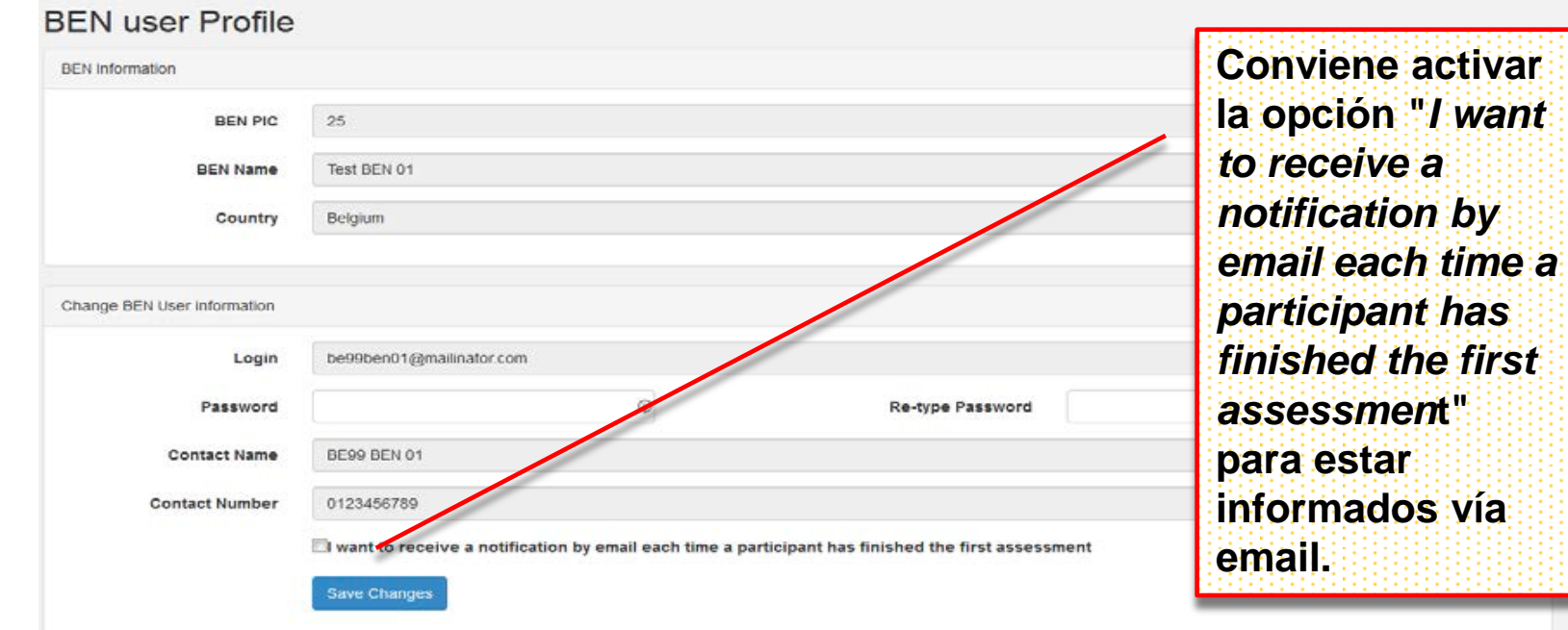

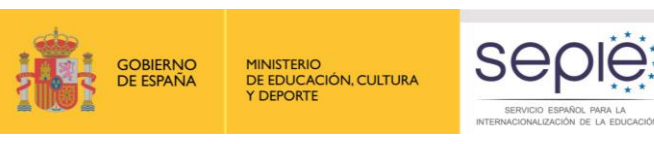

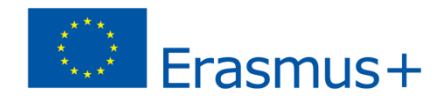

### Ciclo de vida de OLS(V)

#### Editar el perfil de usuario

• Crear usuarios extra para la gestión de OLS.

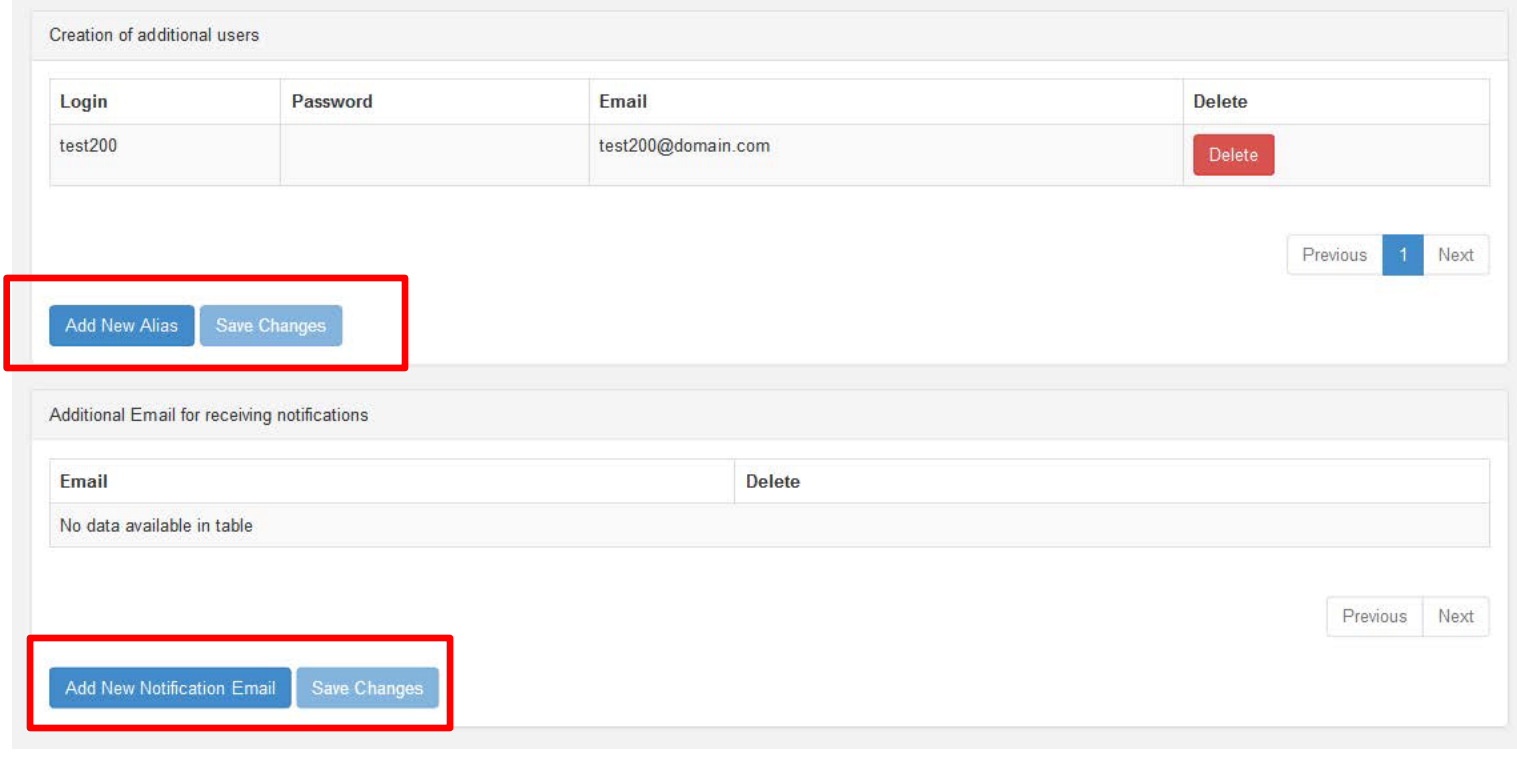

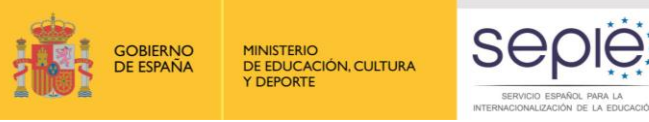

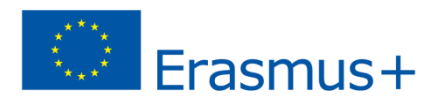

## Ciclo de vida de OLS(VI)

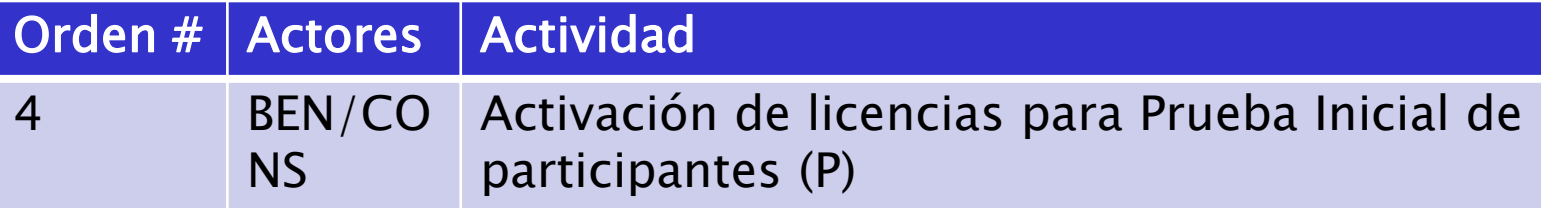

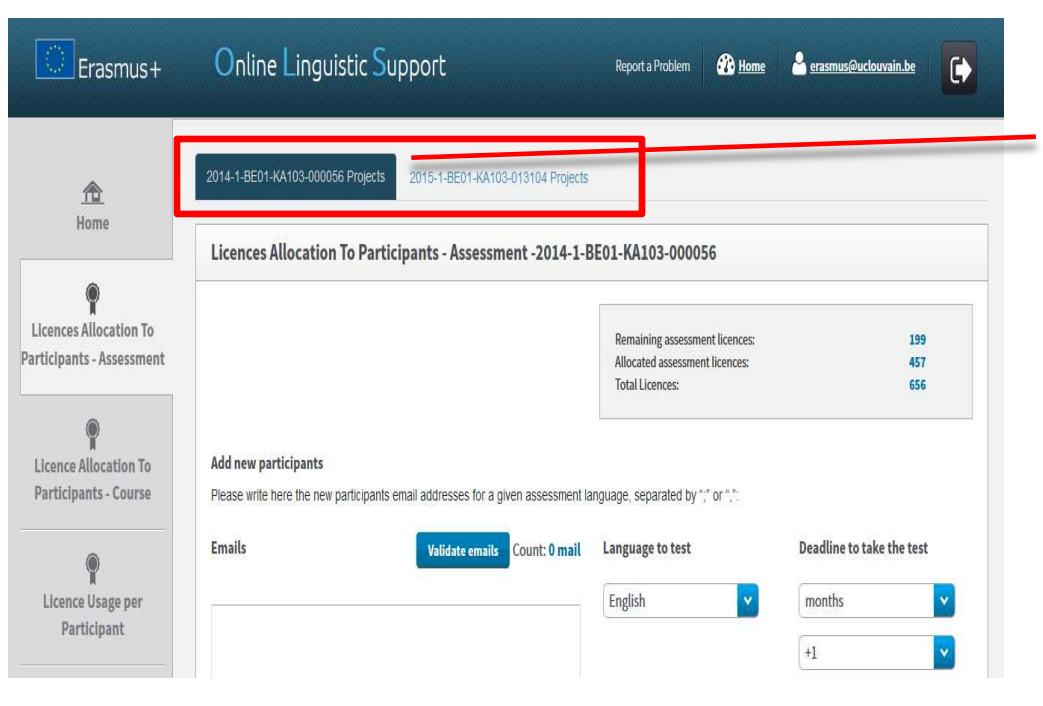

**Si su organización participa en varios proyectos, encontrará en diferentes pestañas cada una de las acciones**

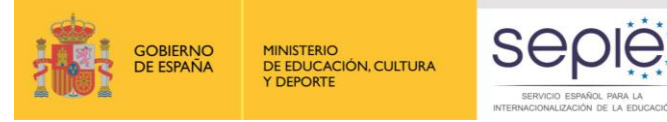

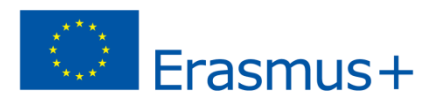

## Ciclo de vida de OLS(VII)

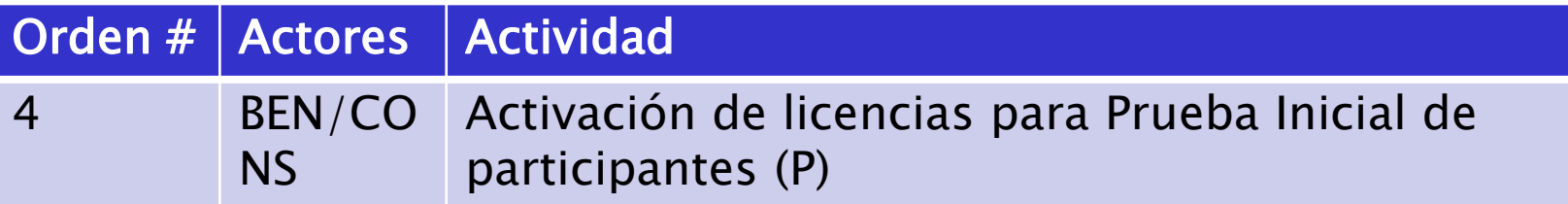

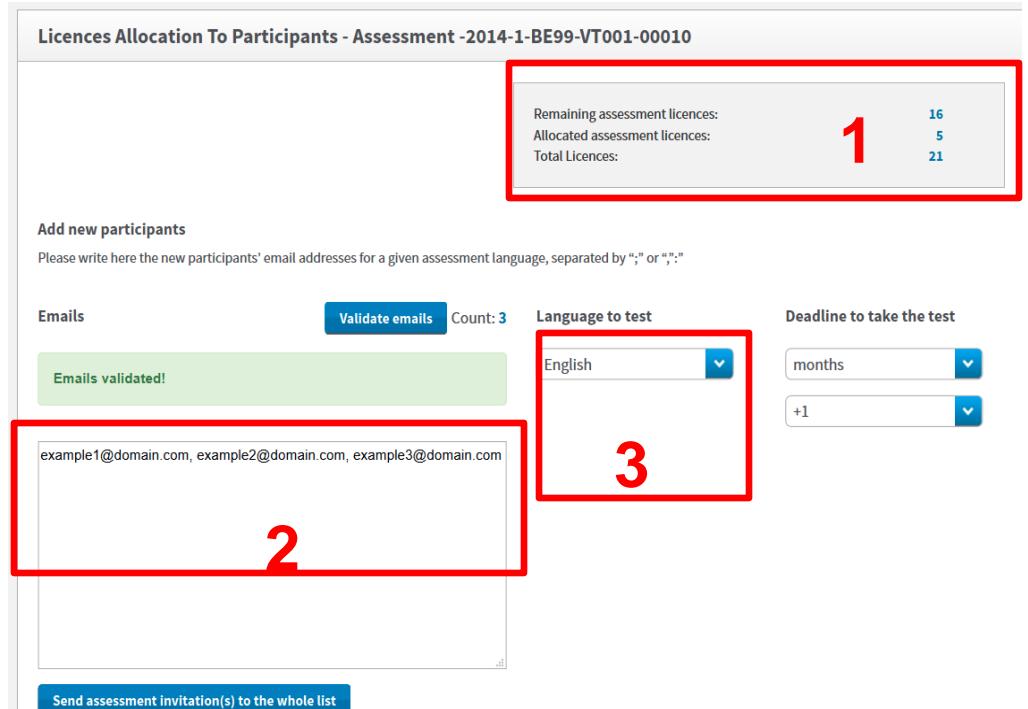

#### Distribución de licencias de evaluación entre los participantes

- 1. Información sobre las licencias disponibles, asignadas
- 2. Emails de los participantes (separados por "," o ";")
- 3. Idioma común para todos los participantes. Idioma utilizado para su estudio o trabajo.

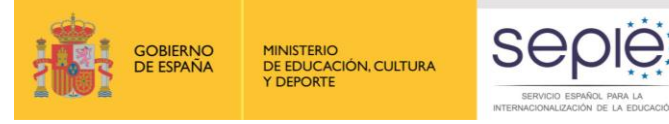

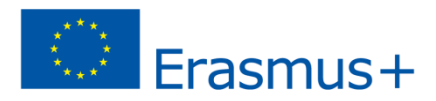

## Ciclo de vida de OLS(VIII)

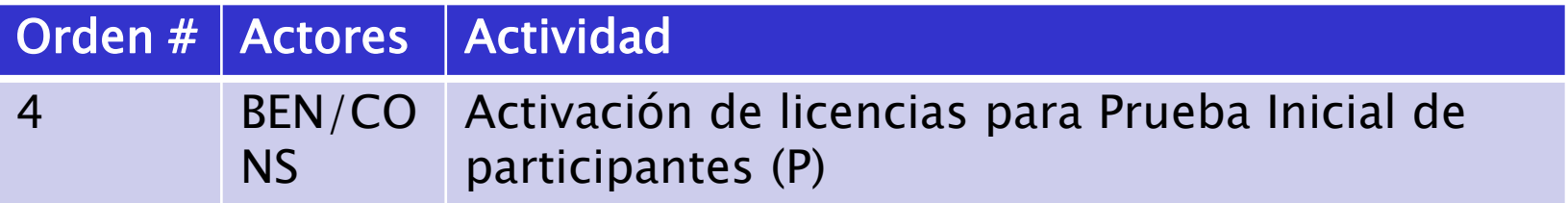

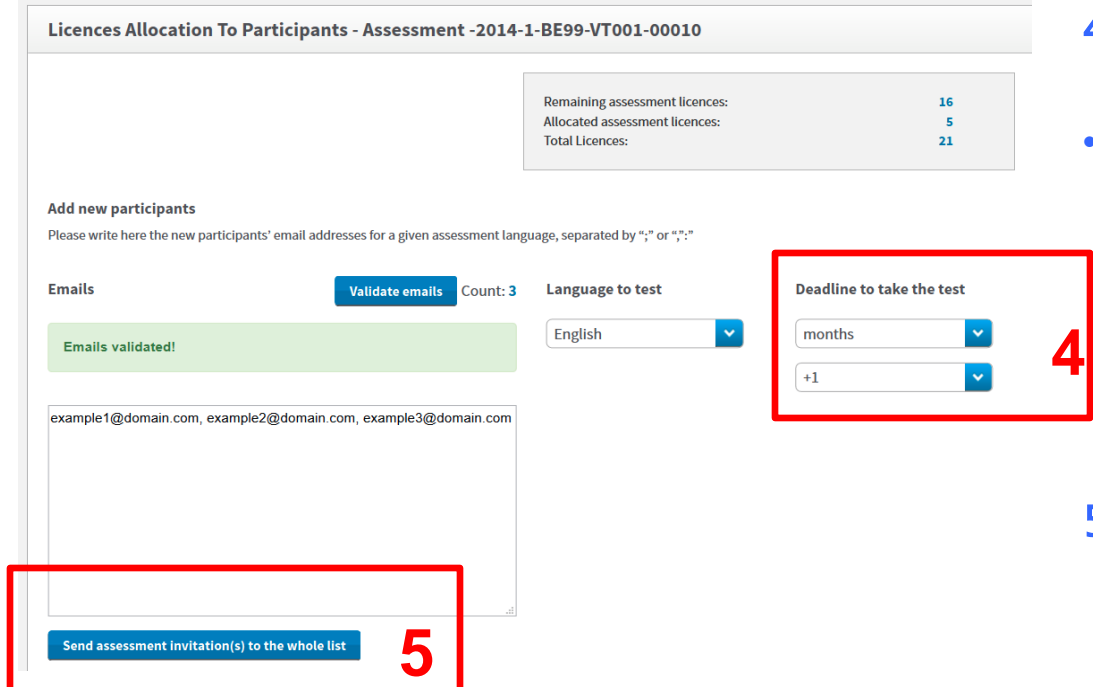

- 4. Fecha límite para realizar el test.
- La fecha límite ha de ser previa al comienzo de la movilidad, ya que la prueba inicial es prerequisito para comenzar la movilidad.
- 5. Envío de invitación a la lista completa de participantes

Servicio Español para

**UNIDAD DE** 

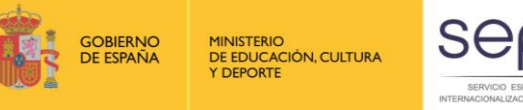

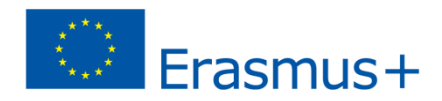

## Ciclo de vida de OLS(VIII)

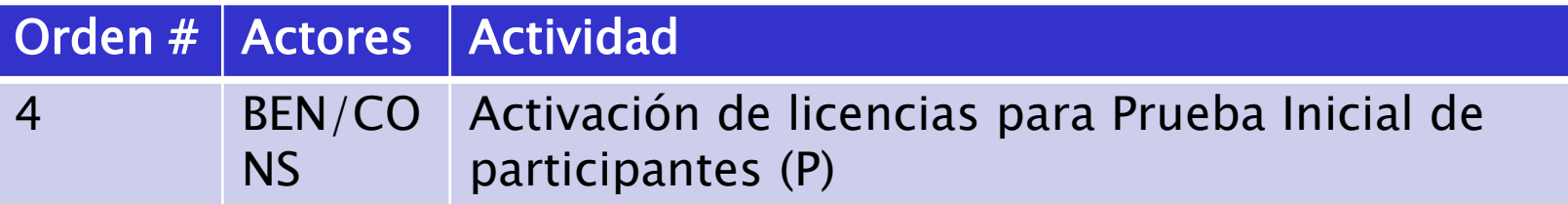

#### **Cancelación/modificación de licencias.**

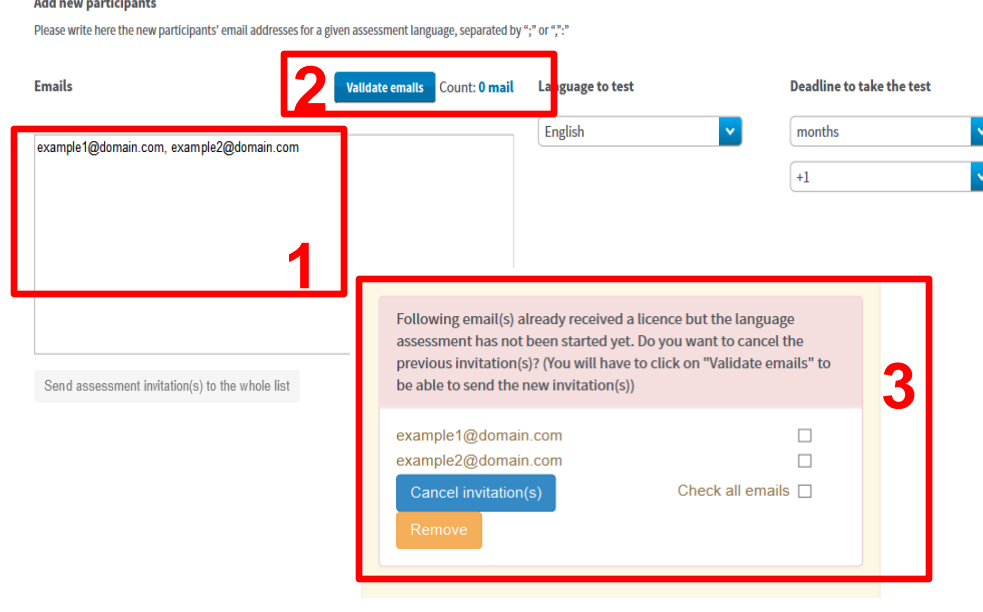

- **1. Se introduce el email(s) a cancelar.**
- **2. Botón Validar emails**
- **3. En el mensaje pop-up, se selecciona aquellas licencias a anular**

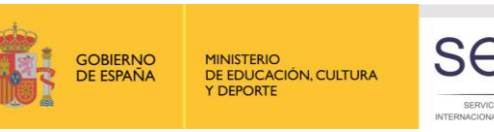

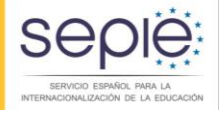

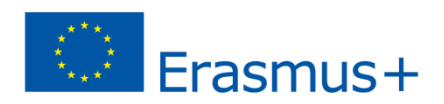

## Ciclo de vida de OLS(IX)

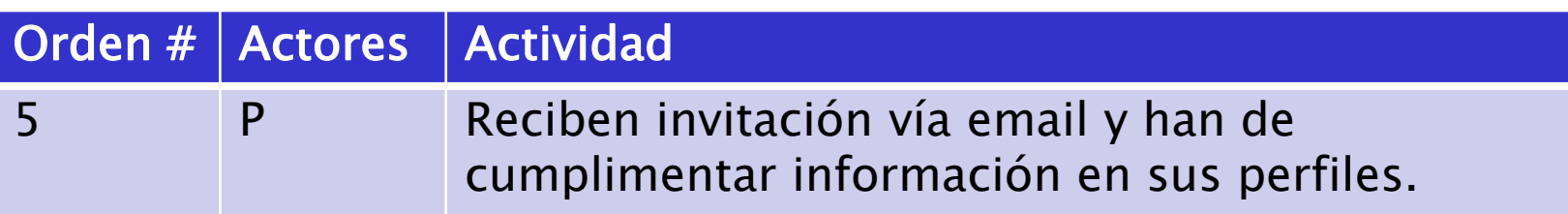

- Una vez que haya iniciado sesión (participantes), **rellenan el perfil de usuario**, indicando, entre otros datos, **la fecha de inicio** y **fin** de tu movilidad y el huso horario.
- Ciertos campos (idioma de la evaluación, la duración del periodo de movilidad y el nombre de tu institución de origen) ya estarán cumplimentados y no podrán modificarlos, pero sí podrás editar tu perfil posteriormente.
- **Las fechas de inicio y fin de la movilidad son muy importantes**, ya que las utiliza OLS para recordar hitos a cubrir. BEN ha de verificar que es fechas son correctas!!

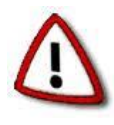

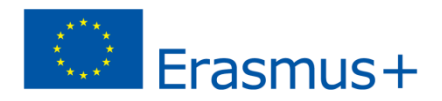

# Ciclo de vida de OLS(X)

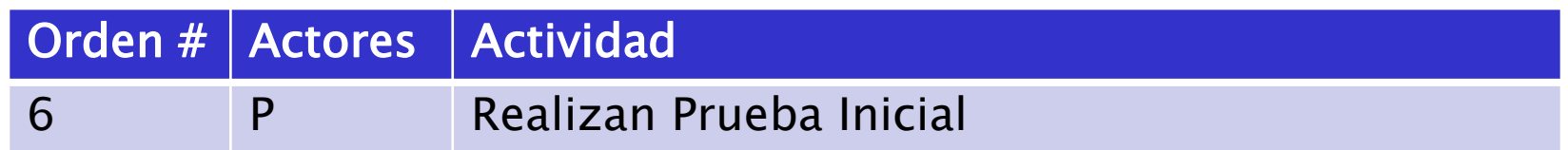

#### La evaluación consta de:

- 20 preguntas de gramática.
- 15 preguntas de vocabulario.
- 15 preguntas sobre expresiones clave .
- 10 preguntas referentes a comprensión auditiva, podrán escuchar cada extracto un máximo de tres veces.
- 10 preguntas de comprensión lectora.

La evaluación no tiene que hacerse en una vez, **se pueden guardar secciones completas**.

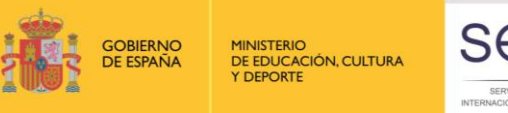

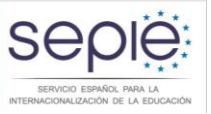

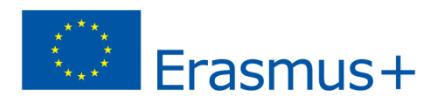

## Ciclo de vida de OLS(XI)

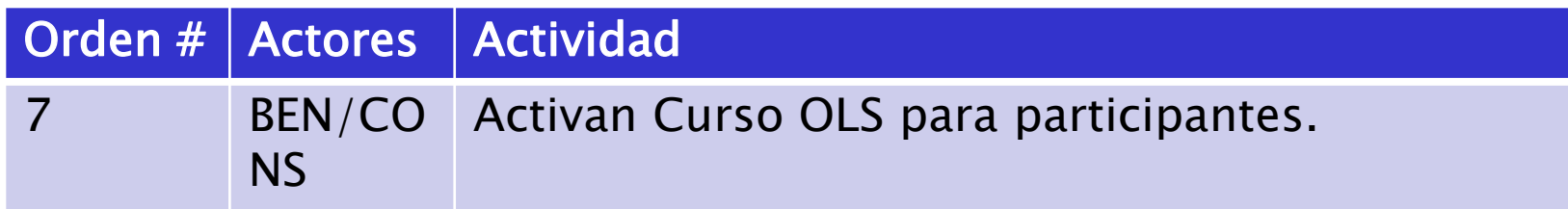

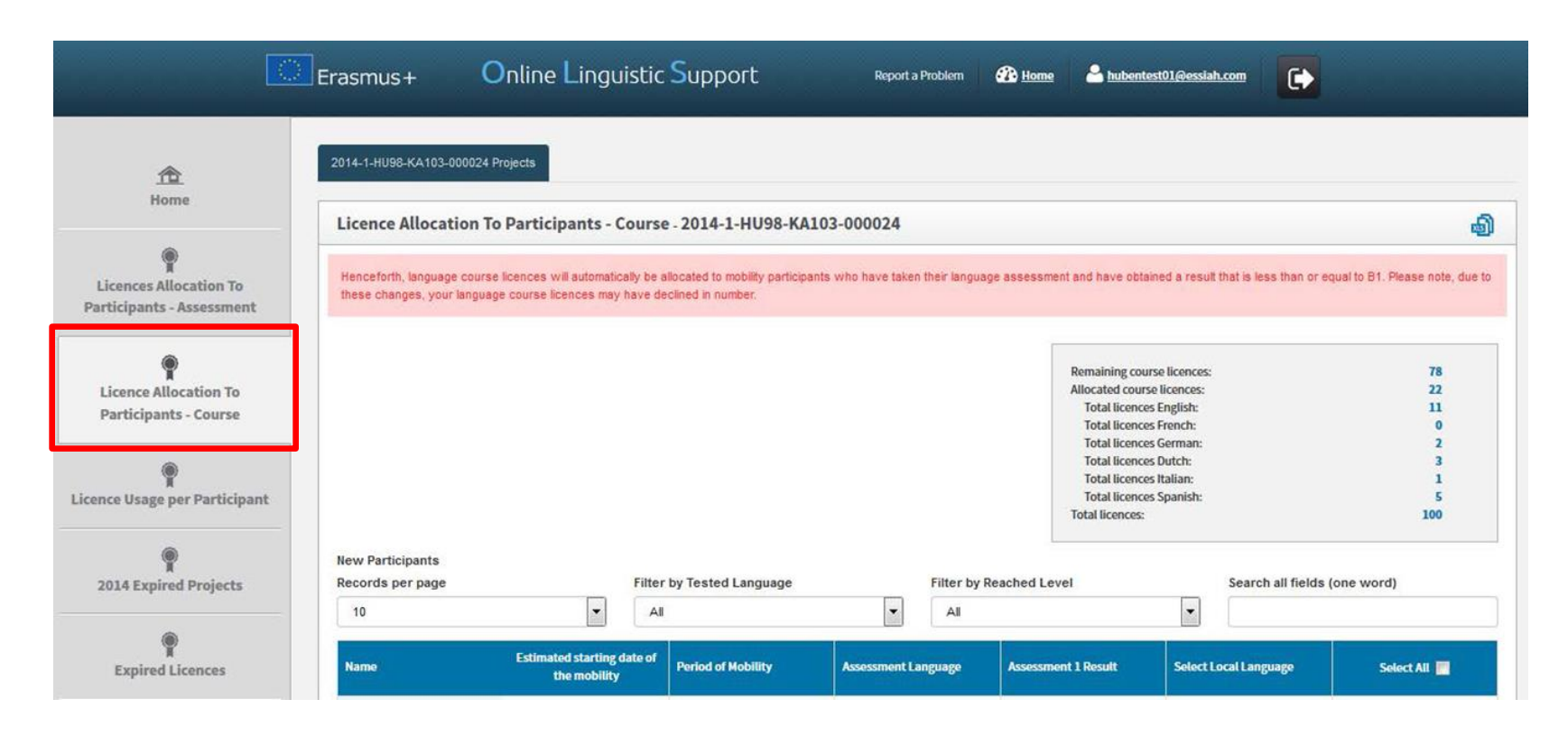

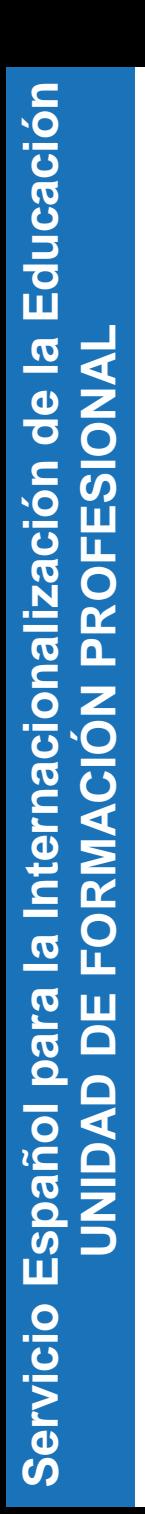

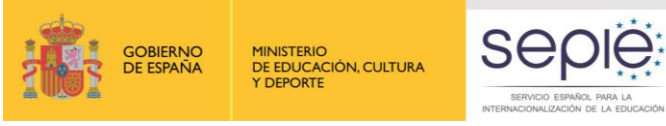

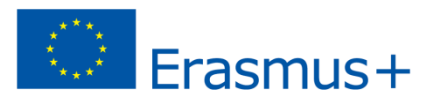

### Ciclo de vida de OLS(XII)

#### **New Participants**

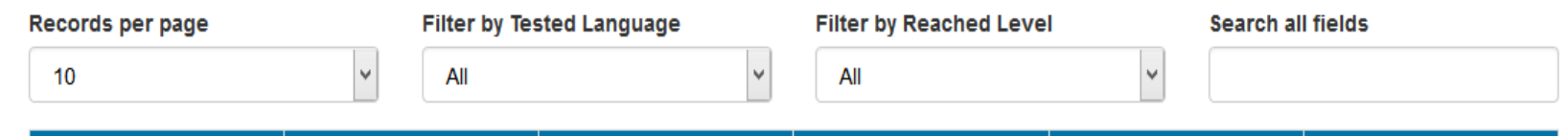

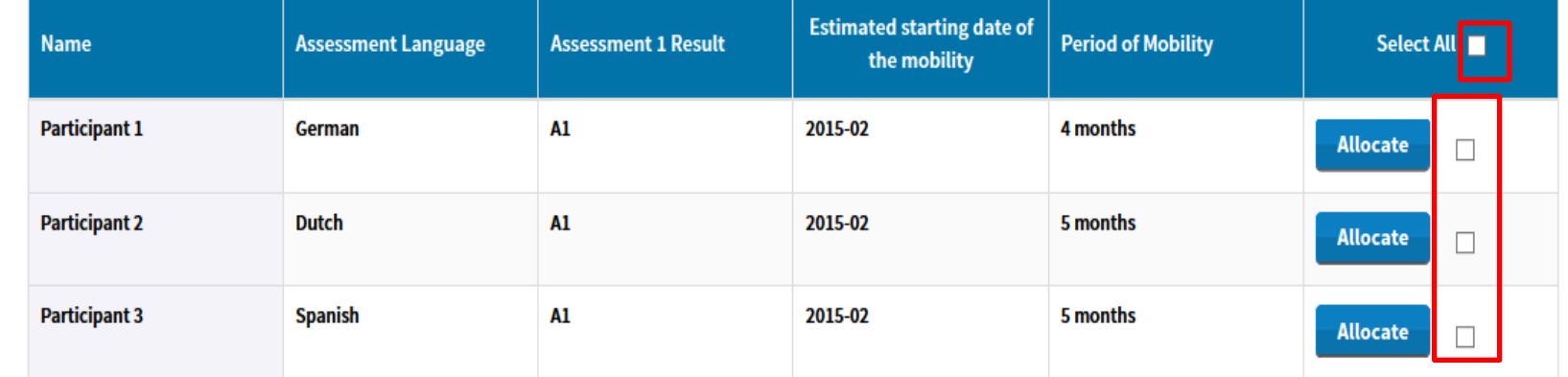

**Allocate to all selected** 

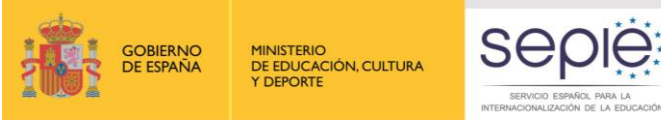

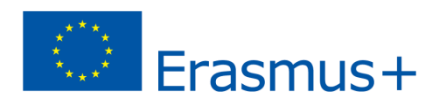

## Ciclo de vida de OLS(XIII)

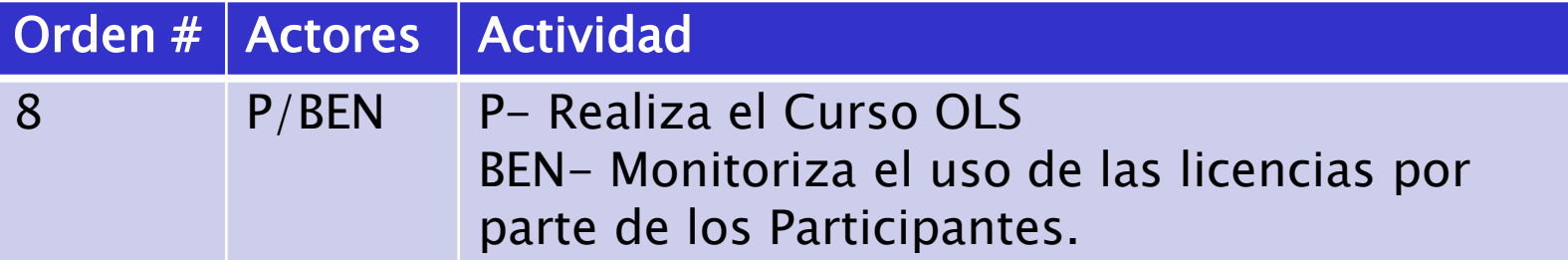

#### **¿Cómo monitorizar el uso de las licencias por los participantes?**

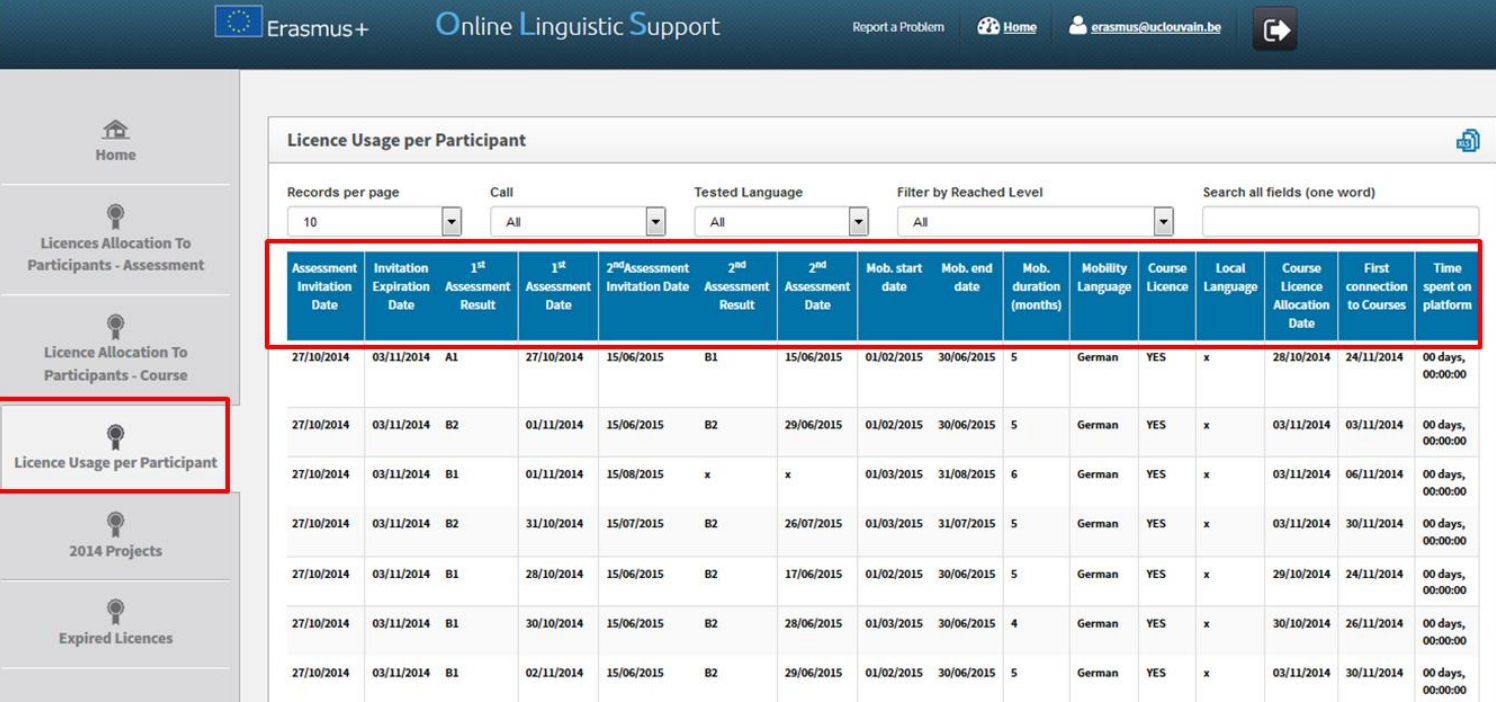

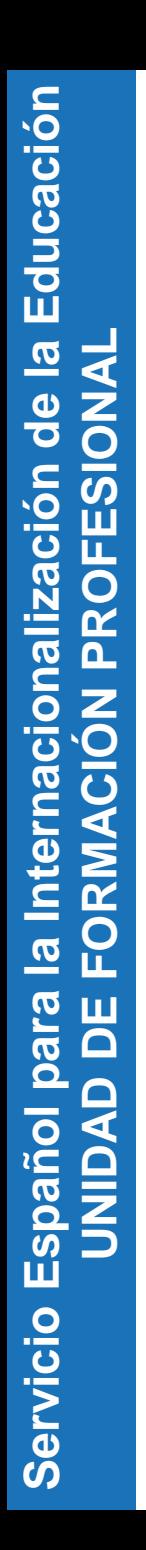

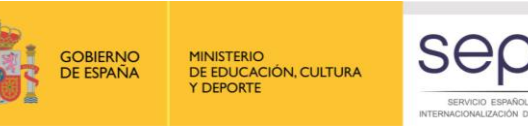

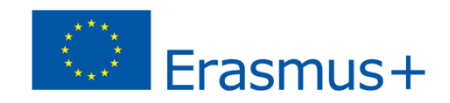

## Ciclo de vida de OLS(XIV)

- ¿Cómo aumentar o disminuir las licencias utilizadas por los estudianes?
	- En la primera columna, por cada participante se pueden volver a enviar invitación **o aunular la invitación o**
	- Hay que tener en cuenta, que estas acciones están únicamente disponibles para aquellos estudiantes que no han realizado o comenzado la evaluación inicial.

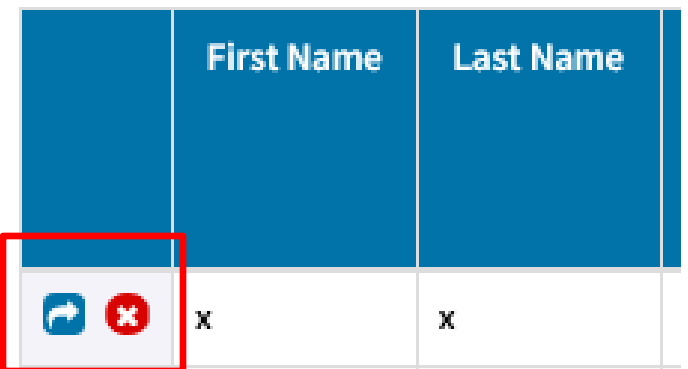

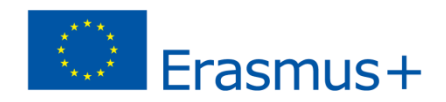

## Ciclo de vida de OLS(XV)

• Proyectos 2014:

**Servicio Español para la Internacionalización de la Educación** 

Servicio Español para

la Internacionalización de la Educación

**UNIDAD DE FORMACIÓN PROFESIONAL**

UNIDAD DE FORMACIÓN PROFESIONAI

 Existe la posibilidad de gestionar proyectos que ya hayan terminado en 2014, a través de la entrada "2014 Expired Projects". En nuestro caso , no se tiene en cuenta.

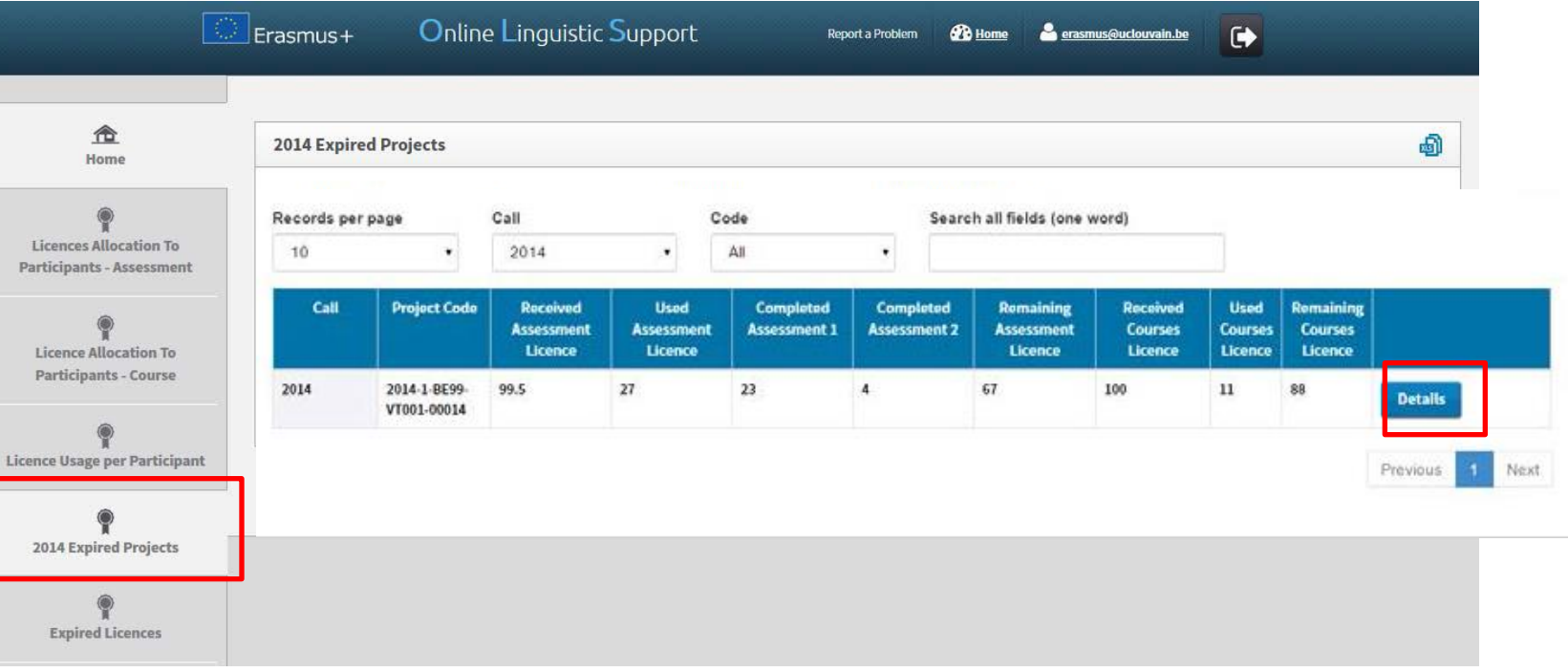

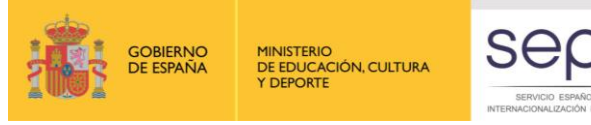

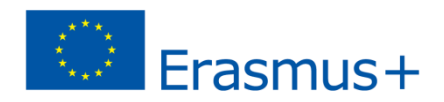

## Ciclo de vida de OLS(XV)

• Existe la posibilidad de reutilizar licencias de Evaluación así como licencias de cursos.

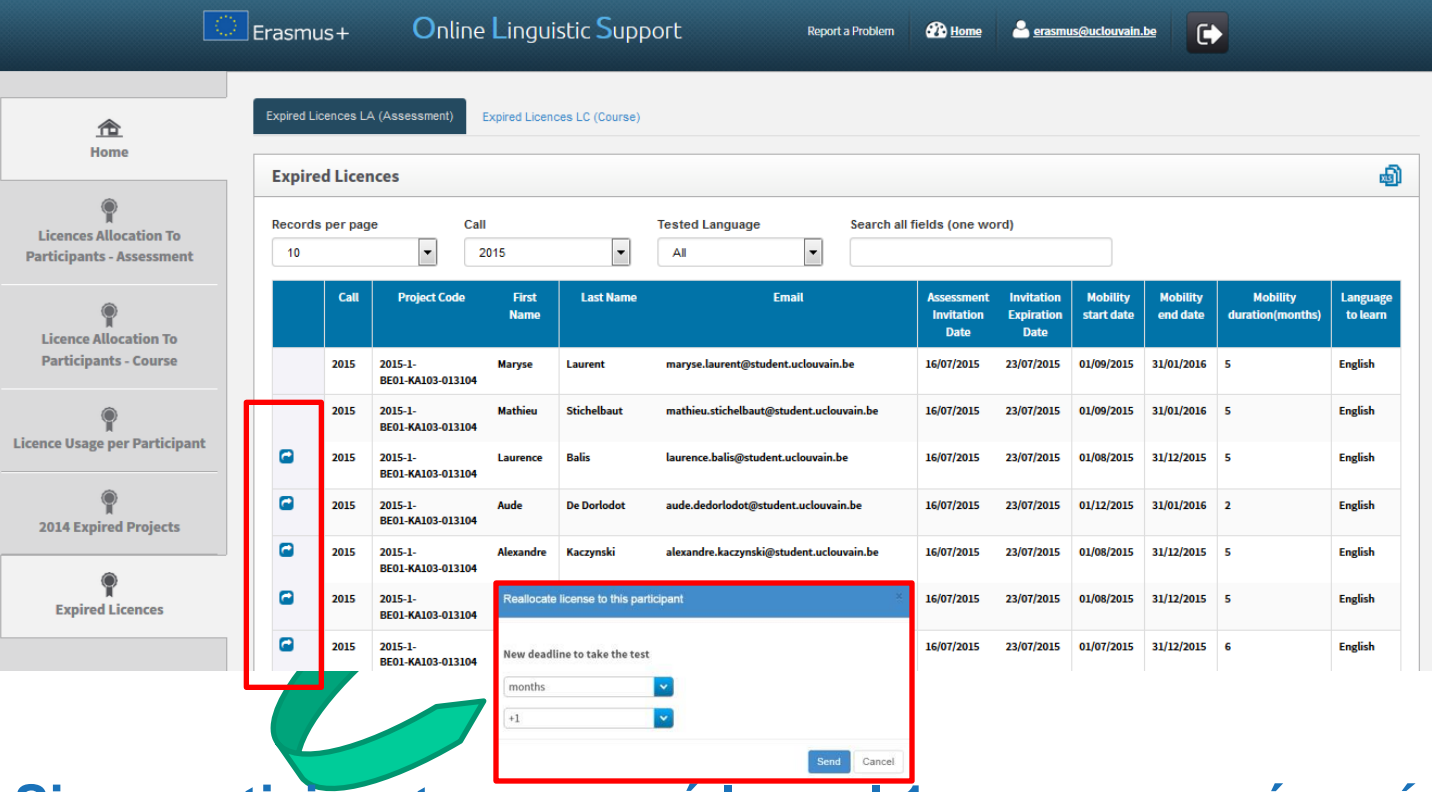

**Si un participante comenzó la eval 1, no aparecerá aquí**, ya que su licencia ha sido utilizada.

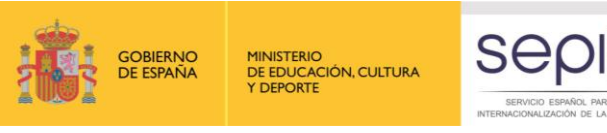

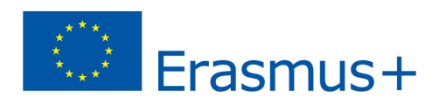

## Ciclo de vida de OLS(XVI)

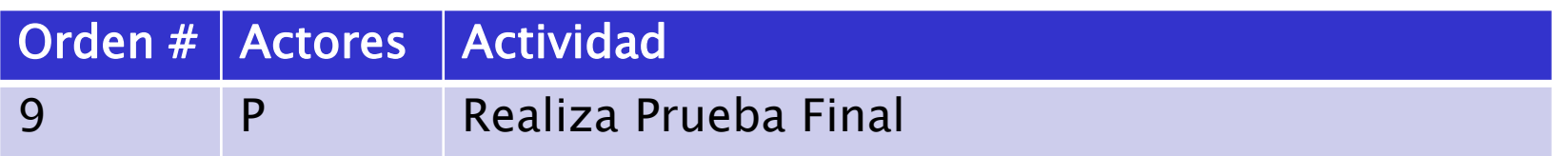

#### **Los alumnos han de realizar la prueba final teniendo en cuenta las siguientes restricciones:**

- Plazo máximo 1 mes después de terminar la movilidad
- Se les avisa automáticamente 15 días antes de que terminen su movilidad, respecto a la fecha de movilidad que indicaron.

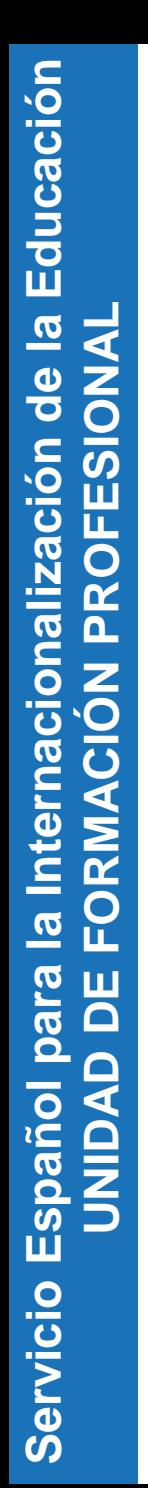

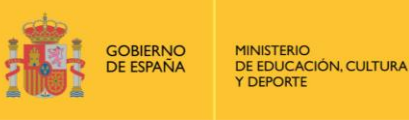

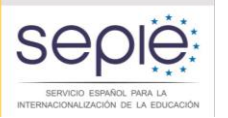

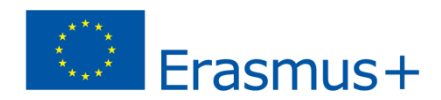

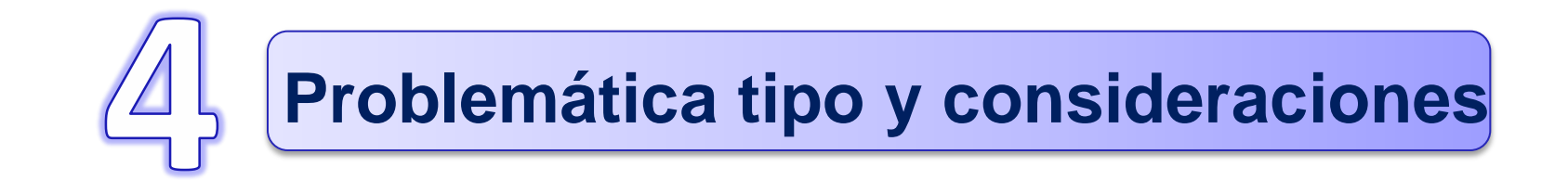

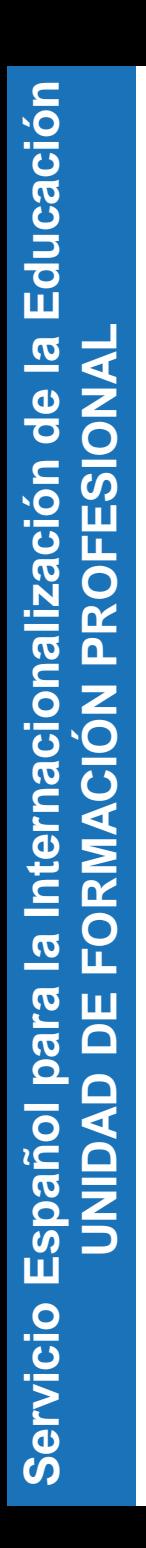

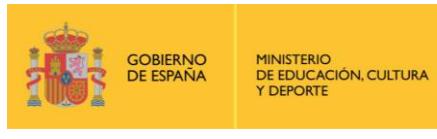

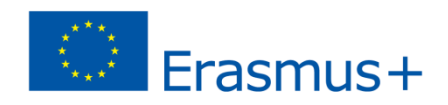

## Problemática tipo y consideraciones (I)

¿Qué sucede si la institución/el consorcio no encuentra las claves para acceder a la plataforma?

- Revisar la bandeja de correo no deseado (spam)
- Olvido de contraseña:
	- <http://erasmusplusols.eu/es/forgot-password/>
- Contactar con la AN, [movilidad.fp@sepie.es](mailto:movilidad.fp@sepie.es)

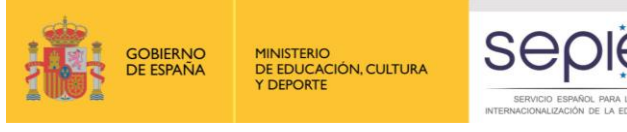

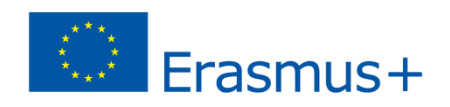

## Problemática tipo y consideraciones (II)

¿Cuándo acceder al curso y a las pruebas?

- Las claves de los participantes para acceder inicialmente a la plataforma caducan en el plazo estipulado por el beneficiario.
- La plataforma envía automáticamente recordatorios para que se produzca el acceso en el plazo establecido.
- **Los participantes no pueden acceder al curso antes** de realizar la evaluación inicial.
- **Los participantes disponen entonces de un mes para** acceder al curso. La plataforma enviará automáticamente recordatorios para que se realice el acceso en plazo.

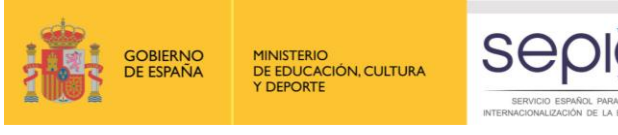

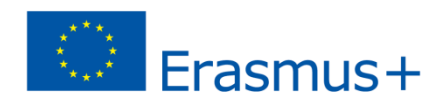

## Problemática tipo y consideraciones (III)

### ¿Error al asignar licencias del beneficiario.

- Se pueden reutilizar si NO se han realizado la prueba inicial, dejando pasar el plazo de realización de dicha prueba.
- Si ya han sido parcialmente utilizadas, ha de asignar otra nueva.

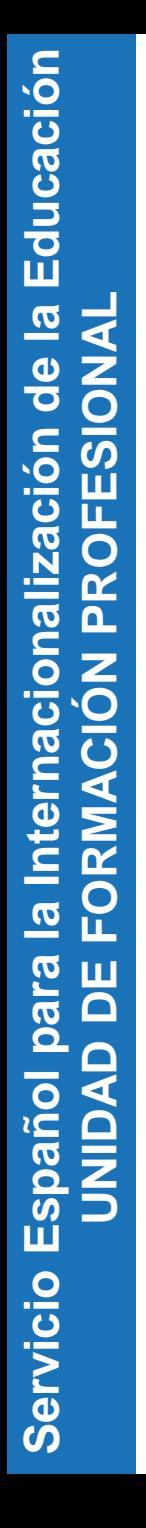

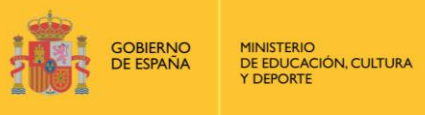

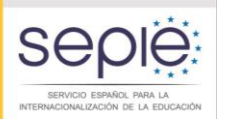

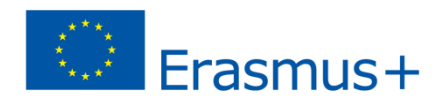

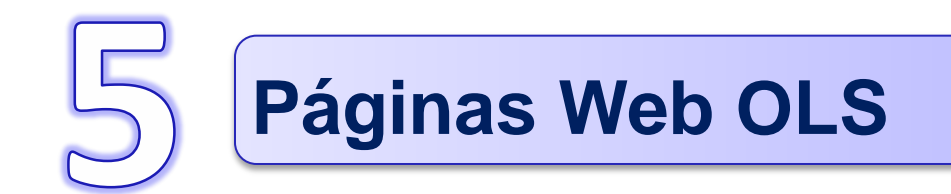

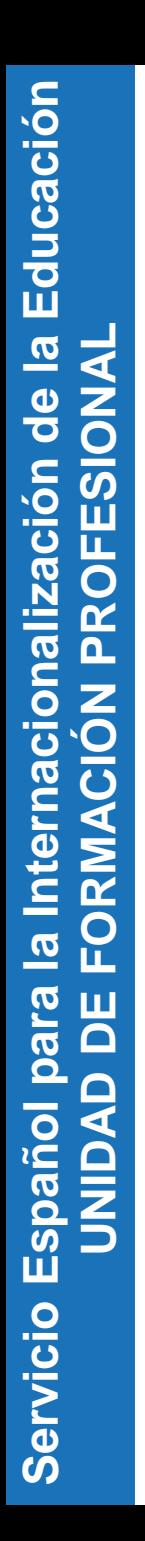

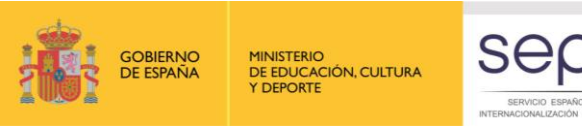

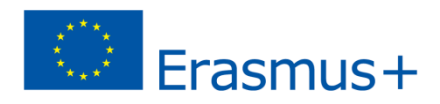

## Páginas web OLS

- Página web OLS de la Comisión [http://ec.europa.eu/programmes/erasmus](http://ec.europa.eu/programmes/erasmus-plus/tools/online-linguistic-support_es.htm)[plus/tools/online-linguistic-support\\_es.htm](http://ec.europa.eu/programmes/erasmus-plus/tools/online-linguistic-support_es.htm)
- Página web OLS del SEPIE

<http://www.sepie.es/formacion-profesional/ols.html>

Plataforma OLS

[http://erasmusplusols.eu](http://erasmusplusols.eu/)

FAQs

[http://www.sepie.es/doc/formacion](http://www.sepie.es/doc/formacion-profesional/ols/FAQs-OLS.pdf)[profesional/ols/FAQs-OLS.pdf](http://www.sepie.es/doc/formacion-profesional/ols/FAQs-OLS.pdf)

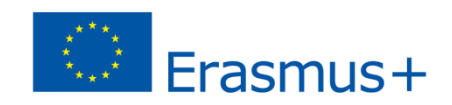

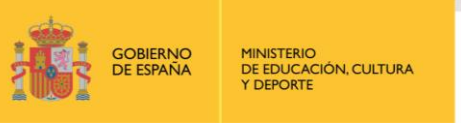

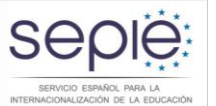

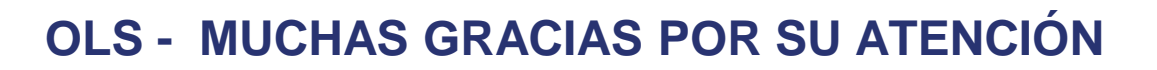

**Madrid, 18 de mayo de 2016**

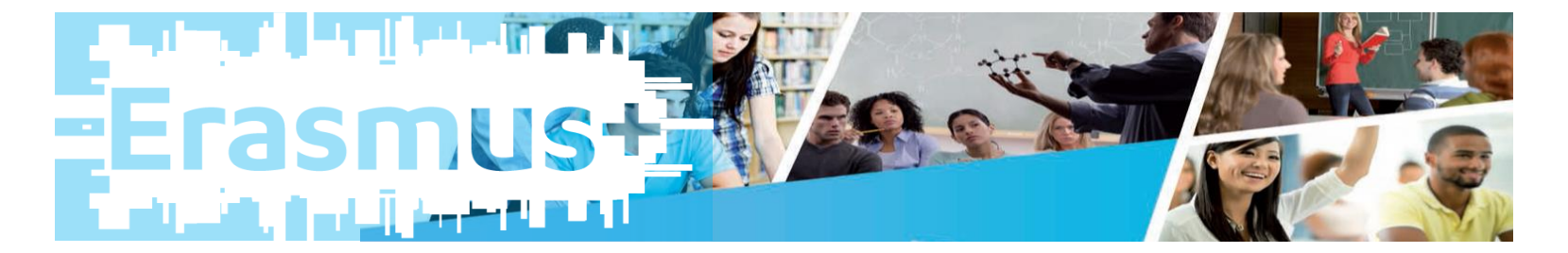